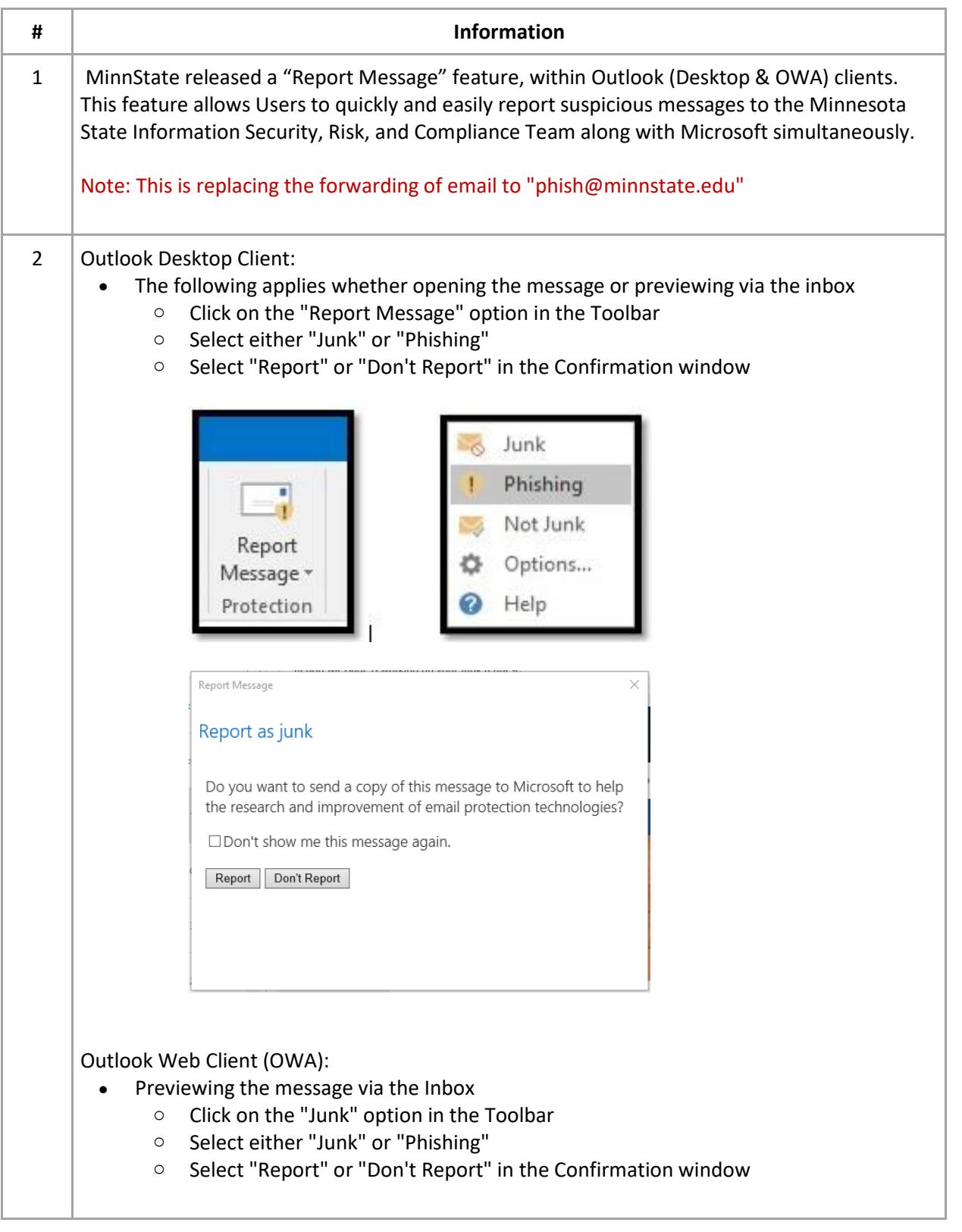

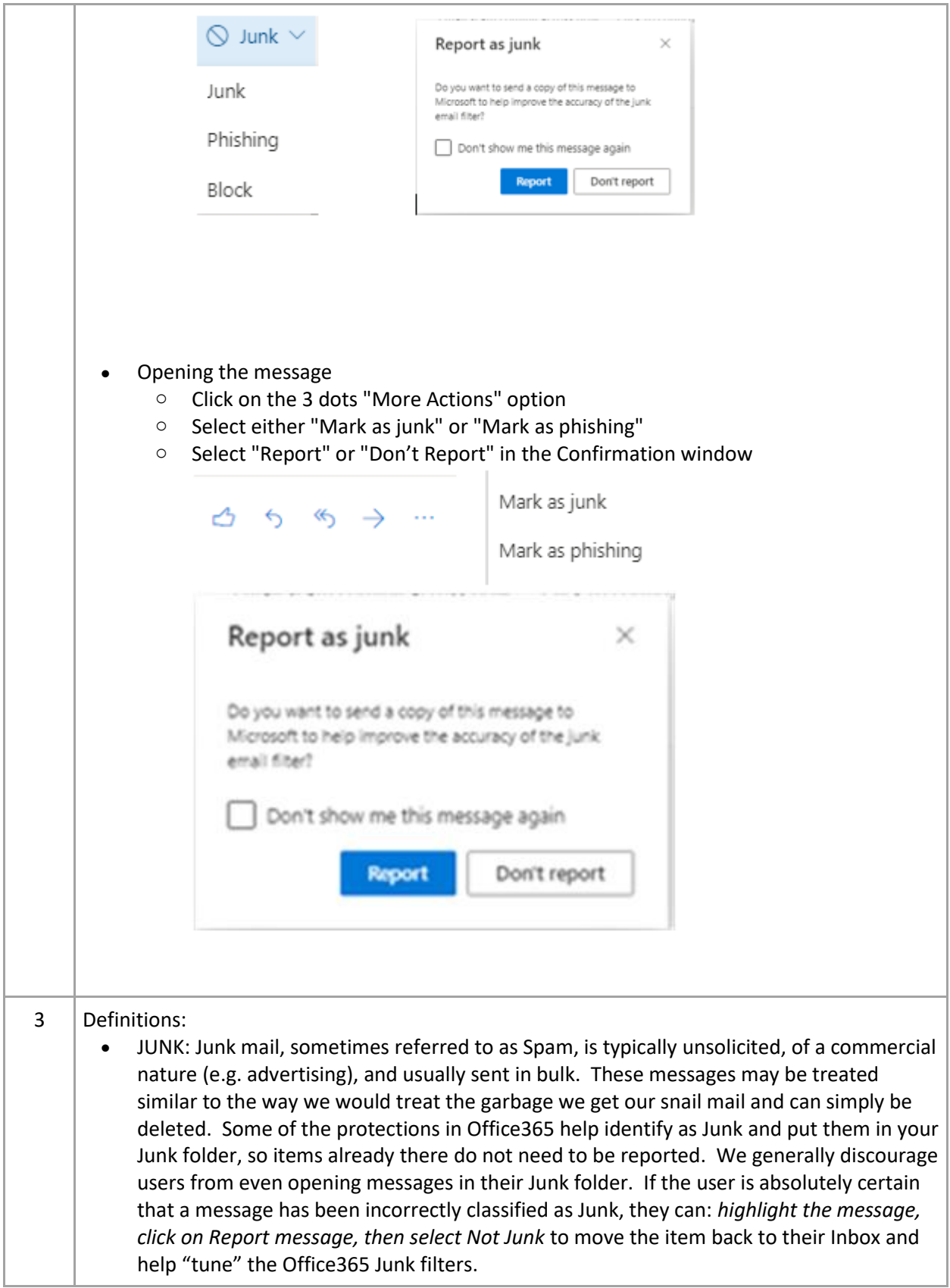

 PHISH: While they *can* be similar to SPAM, phish messages also carry a heavy dose of malicious intent - attempting to collect information from Internet users, to be used for illicit purposes (such as potential identity theft, embarrassment, ruined reputations and harassment, disrupted operations of accounts, compromise of brand integrity for businesses and loss of data, spread of malware, or theft of intellectual property.)